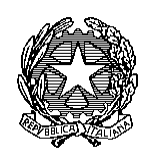

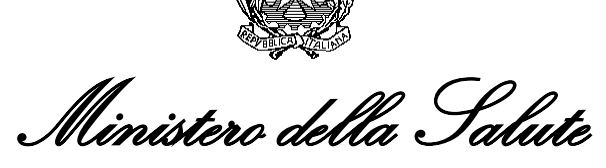

DIREZIONE GENERALE PER L'IGIENE, LA SICUREZZA DEGLI ALIMENTI E LA NUTRIZIONE  *Ufficio 8 Viale Giorgio Ribotta, 5 - 00144 Roma*

-Assessorati alla Sanità Regioni e Prov.

Autonome

-Assessorato all'Agricoltura Prov. Autonoma di Bolzano

## **OGGETTO**: **Raccomandazioni per il corretto funzionamento** d**el sistema di allerta RASFF.**

Nell'ottica del miglioramento della gestione del sistema di allerta, la Commissione europea effettua una verifica di conformità nell'inserimento delle notifiche in *iRASFF* da parte dei Paesi membri.

Per il nostro Paese sono stati evidenziati alcuni errori che si riportano in allegato insieme alle criticità riscontrate dal punto di contatto nazionale spesso analoghi a quelli già segnalati negli anni precedenti.

Si raccomanda di voler seguire le raccomandazioni illustrate riguardo le modalità di creazione delle notifiche e dei follow up da trasmettere alla Commissione europea, nonché di prevedere una adeguata formazione del nuovo personale a cui è affidata la gestione delle notifiche iRASFF. 0046116-29/11/2023-DGISAN-MDS-P<br> **to funzionamento del sistema di all**<br>
del sistema di allerta, la Commiss<br>
ell'inserimento delle notifiche in *iRA*<br>
i errori che si riportano in allegato insi<br>
o nazionale spesso analoghi

Si ringrazia per la collaborazione.

 Il Direttore Generale (Dott. Ugo Della Marta)

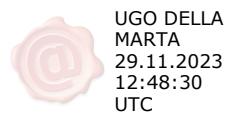

*Visto e Approvato Dr. Giovanni Mattalia Direttore Ufficio 8*

*Referente del procedimento Dr. Raffaello Lena 06 59946621 [r.lena@sanita.it](mailto:r.lena@sanita.it)*

## **Allegato: corretta compilazione delle notifiche originali in iRasff**

Al fine di un miglioramento delle notifiche inviate al punto di contatto nazionale, si raccomanda di prestare attenzione ai seguenti aspetti che hanno comportato errori spesso ripetuti dai creator e non corretti dai submitter regionali (validatori):

1) Le notifiche vanno compilate in tutte le loro parti; particolare attenzione deve essere posta per le misure adottate che devono essere sempre riportate, facendo una chiara distinzione tra le azioni di ritiro e le eventuali azioni di richiamo.

2) La tracciabilità deve essere completa a monte e a valle e va inserita da parte delle Regioni nei relativi box anche attraverso successivi follow up.

3) I file relativi alle liste di distribuzione **devono essere inseriti separatamente per i singoli Stati Membri, Paesi Terzi e lista nazionale,** denominando i singoli file, preferibilmente in formato excel. Inoltre nella finestra informazioni complementari (additional information) è necessario elencare correttamente le Regioni coinvolte ed i Paesi esteri coinvolti. In caso di coinvolgimento di Paesi Esteri, oltre ad inserire l'OSA nella sezione tracciabilità, vanno anche indicati correttamente i Paesi a cui è stato distribuito il prodotto alla voce "distribution to", selezionandoli dal relativo menu a tendina. In taluni casi si sono riscontrati errori tra quanto riportato nella scheda di notifica/follow up e le liste di distribuzione.

4) I file allegati vanno separati e denominati con il proprio nome e, **nel caso contengano i prezzi, dati personali-informazioni confidenziali (numeri di cellulare, documenti d'identità, nomi di privati cittadini ecc.), gli stessi vanno resi non leggibili o non devono essere inseriti.** Le stesse informazioni non devono essere riportate nella notifica/follow up. **Si raccomanda sempre di verificare attentamente il contenuto delle informazioni e degli allegati prima dell'invio al punto di contatto nazionale.**

5) Nelle informazioni complementari (additional information) va sempre indicata in maniera sintetica, possibilmente in lingua inglese se si risponde ad una richiesta della Commissione o di un Paese comunitario/Paese Terzo, ogni utile informazione fornendo una spiegazione degli eventuali file allegati. **Non sono accettabili follow up che rimandano agli allegati senza una sintetica spiegazione sul contenuto degli stessi.**

6) In caso di follow up su prodotti correlati (es. ottenuti con la stessa materia prima oggetto della notifica originale) questa informazione si deve gestire utilizzando il box: "prodotti correlati".

7) Nel caso di coinvolgimento di ulteriori lotti gli stessi devono essere inseriti, oltre che nel campo additional information, anche nei box di tracciabilità.

8) Il tipo di follow up da scegliere attraverso il box a tendina (follow up type) in taluni casi non viene selezionato o non è corrispondente alle informazioni riportate nel fup (es. additional information anziché outcome investigation and measures taken ecc.).

9) Le notifiche devono essere trasmesse oltre che in iRASFF anche via email alle Regioni interessate mantenendo il doppio canale di comunicazione. In caso di notifica di allerta in giorni ed orari extra lavorativi, la Regione che l'ha attivata dovrà provvedere a trasmettere la notifica tramite e-mail ai punti di contatto regionali coinvolti e, contestualmente, avviserà gli stessi dell'invio della notifica tramite comunicazione al cellulare. Si è verificato che spesso questo non è stato fatto.

10) Si raccomanda **di prevedere una adeguata formazione del nuovo personale a cui è affidata la gestione delle notifiche iRASFF con particolare riferimento ai punti sopra riportati. In taluni casi si è constatata una conoscenza parziale delle procedure. La stessa raccomandazione vale anche nel caso di comunicazione di allerta trasmessa in orari extra lavorativi e giorni festivi utilizzando la procedura di emergenza.** 

11) Si è evidenziato che in taluni casi la trasmissione dei follow up e delle liste di distribuzione avviene con tempi inammissibili ai principi del RASFF in caso di allerta con rischio grave. Si raccomanda pertanto a codesti Assessorati di mettere in atto opportune procedure per monitorare le tempistiche di risposta da parte delle Autorità Competenti Locali.

12) In taluni casi si è constatato che gli allegati inseriti in follow up si riferivano ad una diversa notifica**. Si chiede pertanto una attenta verifica dei contenuti e degli allegati inseriti nel sistema da parte del punto di contatto regionale prima dell'invio al punto di contatto nazionale.**

13) Nel caso di inserimento del richiamo da parte degli OSA si ricorda che deve essere riportato il pericolo riscontrato in modo accurato e non una generica descrizione (esempio rischio microbiologico). Deve inoltre essere utilizzato l'apposto modello che non riporta il logo del Ministero della Salute. Inoltre, ad ogni richiamo dovrà corrispondere la creazione di una notifica in irasff, oppure lo stesso dovrà essere riferito ad una notifica già presente nel sistema.

14) Si ricorda di seguire le procedure delle Linee Guida sul sistema di allerta (Intesa Stato Regioni del 5 maggio 2021 rep. Atti 50) che al punto F "attivazione del sistema di allerta e procedure di notifica" dispone quanto segue. *Gli Uffici periferici dell'autorità competente centrale, limitatamente ai prodotti oggetto di scambio o di importazione, predispongono per l'autorità competente locale controlli sulla merce in arrivo sul territorio.* 

*L'esito di tali controlli è comunicato agli uffici periferici che si incaricano di:*

*1. compilare in maniera esaustiva il format della piattaforma iRASFF, corredandola di almeno i seguenti allegati:* 

- *• copia del verbale di campionamento;*
- *• rapporto di prova se previsto;*
- *• copia del DDT relativo all'eventuale acquisto del prodotto;*

*• lista di distribuzione, in formato elaborabile, fornite dall'OS suddivisa tra destinatari nazionali e destinatari di altri Paesi;*

*2. inviare al punto di contatto nazionale, il format per la validazione.*

*3. Inviare contestualmente, una e-mail ai punti di contatto coinvolti, riportando nell'oggetto e nel testo della stessa il numero univoco (notification number #...) allegando il Pdf generato in iRASFF e l'eventuale lista di distribuzione.*

In diversi casi invece la notifica disposta dall'UVAC è stata attivata dalla ASL e validata dalla Regione, anzicchè dall'UVAC.

15) Nel caso in cui sia stato effettuato un campionamento con determinazione analitica, le relative informazioni vanno sempre inserite nella sezione "sampling" della notifica, compilando anche i campi "analysis" ed "hazard".

16) Nella sezione "product description" l'eventuale marchio del prodotto va riportato nel campo "brand" e non nel campo"name" per evitare che venga reso visibile nell'area del sistema iRASFF accessibile senza l'utilizzo di account (RASFF Window).

17) Si ricorda che è necessario riportare nel campo " Organisation/ministry e contact person " i riferimenti utili per essere contattati in caso di chiarimenti/approfondimenti relativi alla notifica.